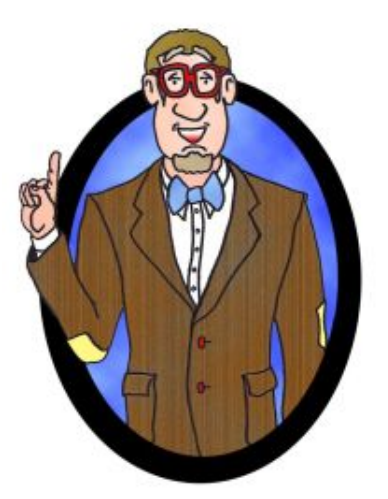

# Déjà Vu, It's Algebra 2! **Lesson 20** Exponential & Log Equations

An Exponential Equation is an equation containing one or more expressions that have a variable as an exponent.

We will look at two methods for solving exponential equations:

1. Try to get the bases the same.

If  $b^x = b^y$ , then  $x = y$   $(b > 0, b \ne 1)$ 

2. Take the logarithm of each side.

If  $a = b$ , then  $\log a = \log b$  (a > 0, b > 0)

#### Example: Solve:

$$
9^{8-x} = 27^{x-3}
$$

Example: Solve:  $5\left(\frac{1}{22}\right)^{2x-1} = 40\left(4^{4-2x}\right)$ 32  $\left(\frac{1}{22}\right)^{2x-1} = 40\left(4^{4-2x}\right)$  $(32)$ 

#### Example: Solve:  $4^{x-1} = 5$

Example: Solve: 6 $e^{-x} = 5 \Big( 2^{2x} \Big)$  A logarithmic equation is an equation with a logarithmic expression that contains a variable.

You can solve a logarithmic equation by doing the following:

1. **Isolate the logarithm (this may require** condensing!!)

 $log_b x = a$ 

2. Convert it to exponential and solve  $\log_b x = a$ 

$$
b^{\boldsymbol{a}} = \boldsymbol{x}
$$

3. Check your solutions: (remember, we can only take logs of POSITIVE numbers!!)

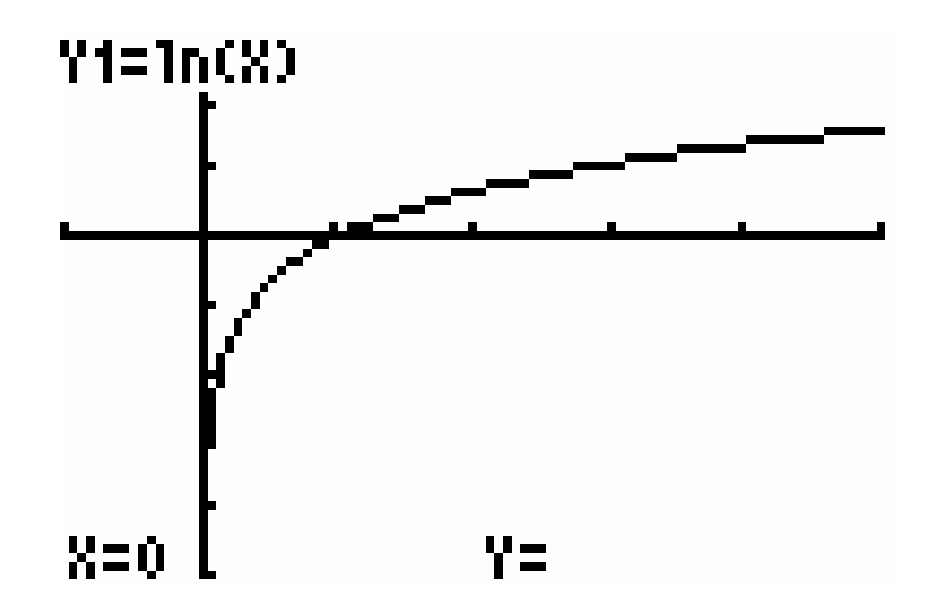

### Example: Solve:  $2log_6 (2x-1) = -2$

Example: Solve:  $log_{12} x + log_{12} (x + 1) = 1$ 

## Example:

Solve:

$$
\log_4 x^2 = 7
$$

Example: Solve:  $log_4 x^2 = 7$ 

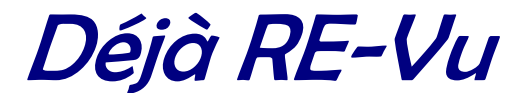

## Interesting varieties:

#### Example:

Solve:

 $\log_2(\log_3 x) = -1$ 

Example: Solve:  $\ln(x + 5) = e^{x - 5}$ 

References: All images TI-83+ calculator or TI-Interactive Software